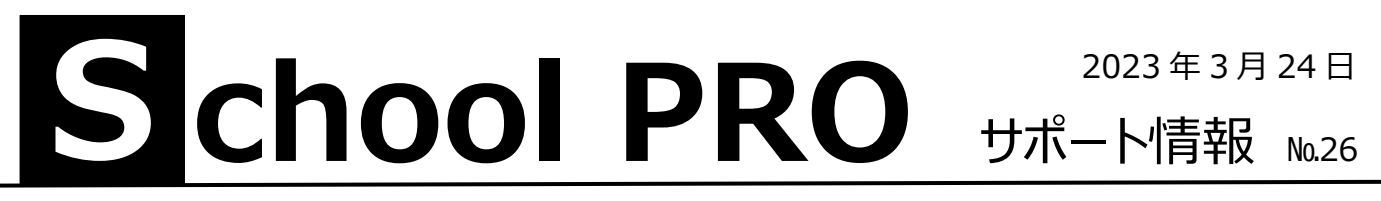

**年度当初、よくある質問**

## **4 月当初、会計が入力できない (年度切替で旧年度に戻る、年度更新を)**

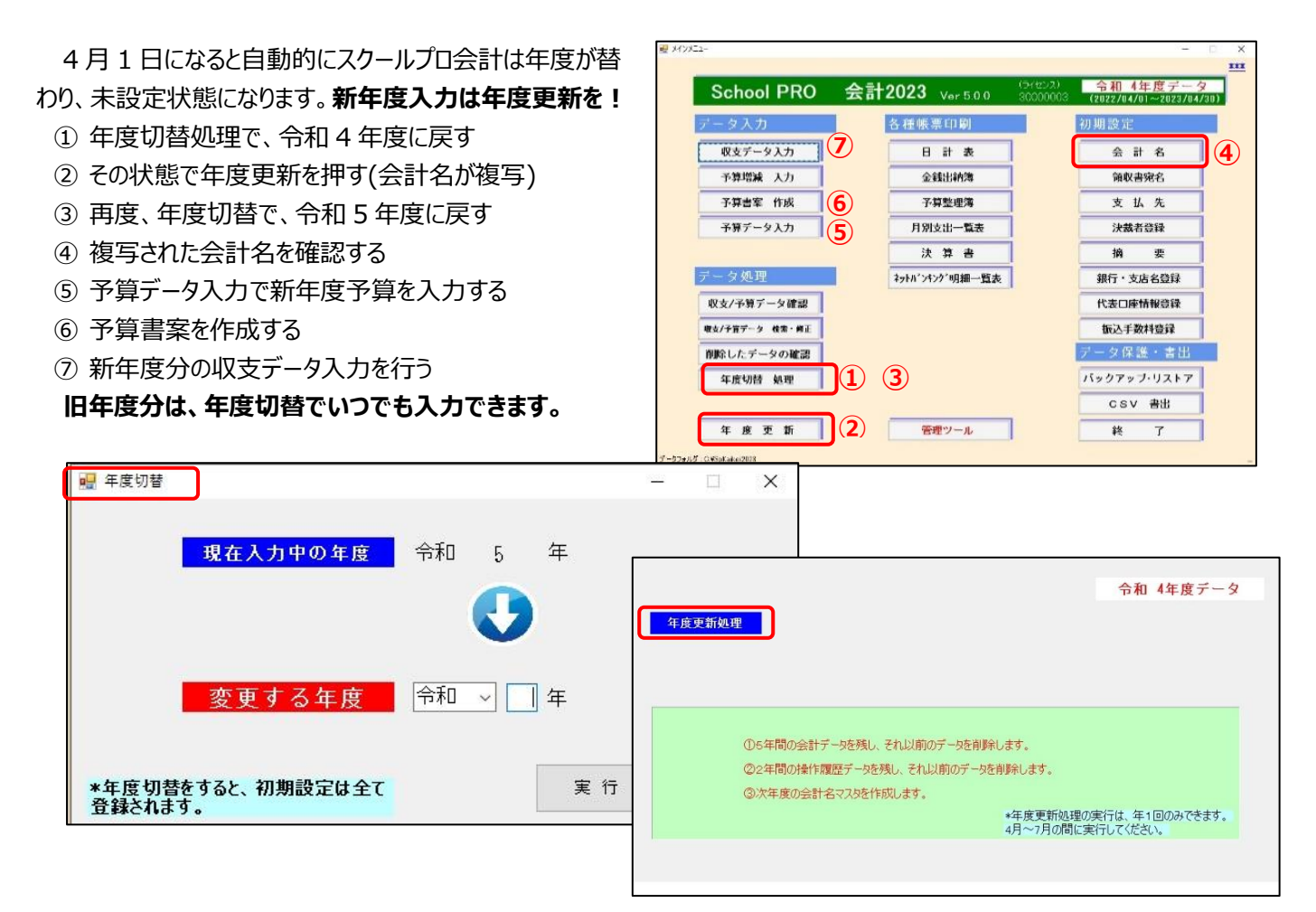

## **SP のショートカットキーが消えた**

異動等で担当者が替わった場合、新しくユーザープロファイルが作成され、ディスクトップが変更されます。 旧職員のデータは、C:¥Users¥・・・・・・¥Desktop(・・は旧職員の職員番号)にあります。 SP のショートカットキーを探し、新ユーザーのディスクトップにコピー、貼り付けしてください。

## **トラブルの9割はデータベース設定誤り**

ネットワークでデータ共有している場合、各種要因でリンク切れを起こすことがあります。初期画面のデータベース設定 とエクスプローラーでデータフォルダの所在を確認してください。操作のわからない時はご連絡ください。

 **NPO 法人みやざき教育支援協議会** tel/fax **0985-41-4451** 〒880-8515 宮崎市原町 2-22 宮崎県福祉総合センター内ボランティアセンター気付 電話受付 13:00~17:00

Mail info@npomesc.jp